# Rainfall\_4\_meteostations\_Samos\_01

November 22, 2017

## **1 Post-processing of the meteorological data**

Here we look at the rainfall data obtained from the meteorological stations of Samos, Myloi, Airport, Ydroussa, Karlovassi

## **1.1 Meteorological stations' coordinates**

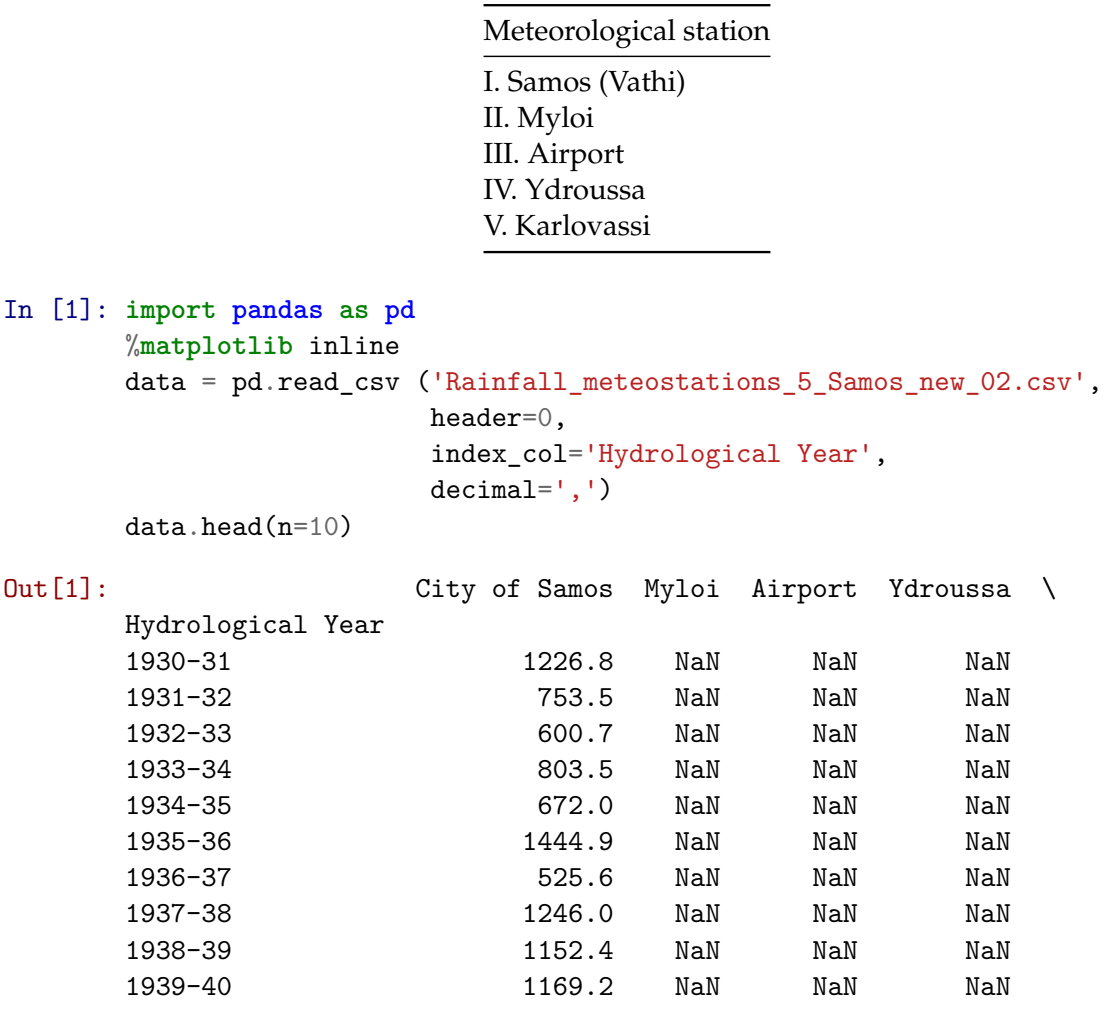

Karlovassi Station Count (Number of values)

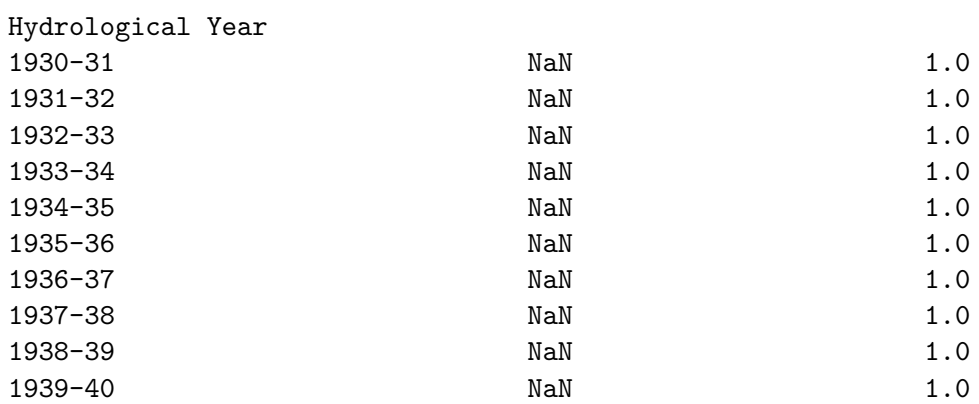

### In [2]: *# Delete final column (Count)*

data\_raw = data.loc[:,['City of Samos','Myloi','Airport','Ydroussa','Karlovassi Station data\_raw.head(n=5)

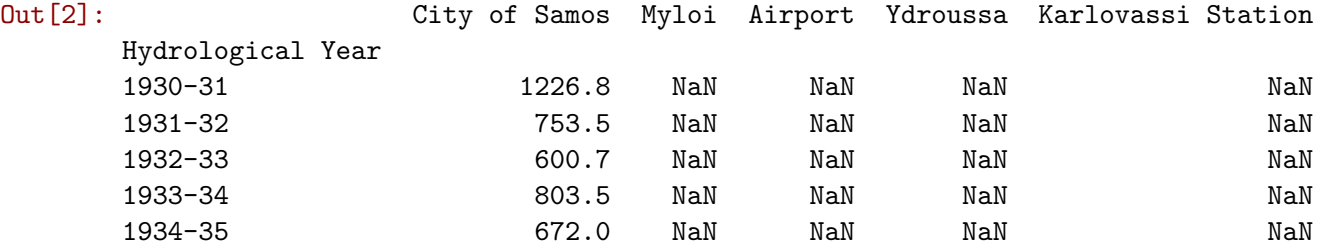

### In [3]: data\_raw.describe()

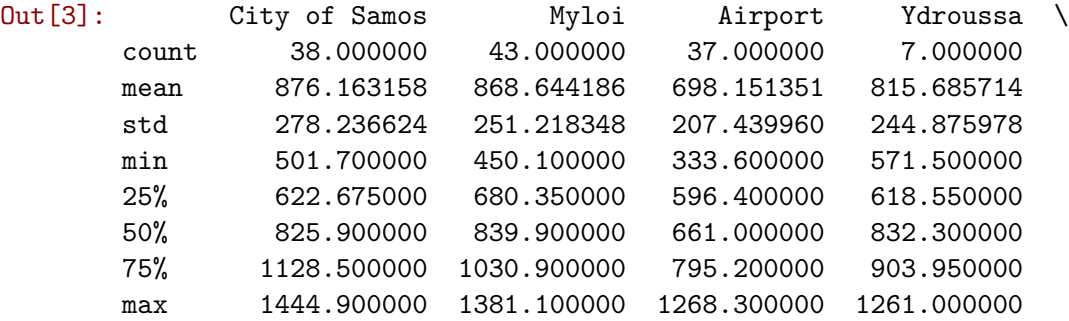

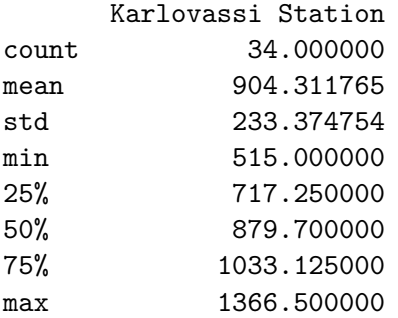

In [19]: #Since Ydroussa's meteorological station data of only 7 hydrological years will be ex data\_new=data\_raw.loc[:,['City of Samos','Myloi','Airport','Karlovassi Station']] data\_new.describe()

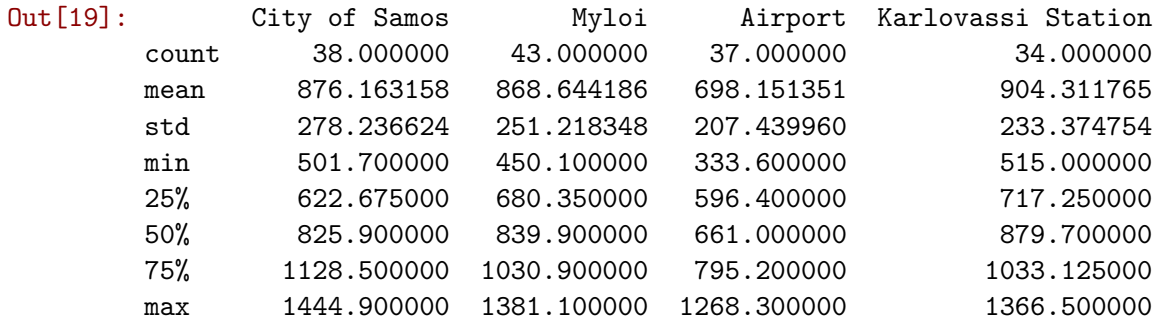

In [11]: data\_new.plot(figsize=(30,8))

Out[11]: <matplotlib.axes.\_subplots.AxesSubplot at 0x7f409d8adb10>

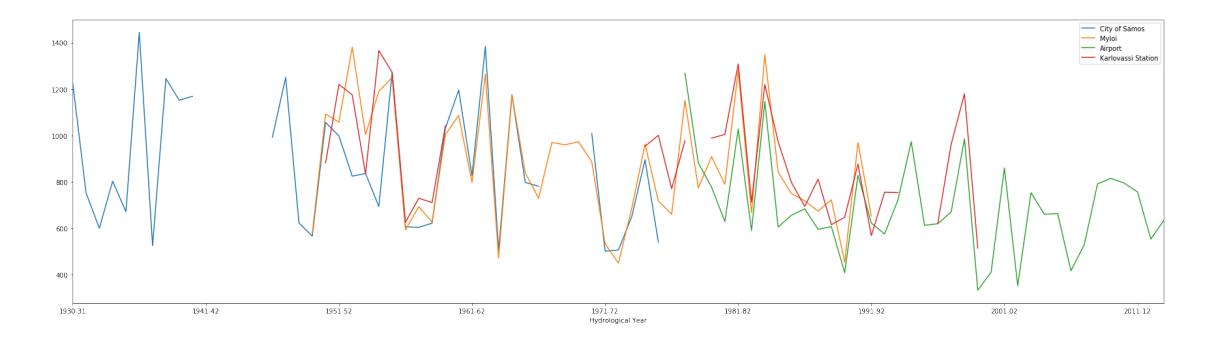

In [18]: *#Let's check each dataset in regard to continuity* data\_samos=data\_raw.loc[:,['City of Samos']].plot(figsize=(30,8)) data\_myloi=data\_raw.loc[:,['Myloi']].plot(figsize=(30,8)) data\_airp=data\_raw.loc[:,['Airport']].plot(figsize=(30,8)) data\_karl=data\_raw.loc[:,['Karlovassi Station']].plot(figsize=(30,8))

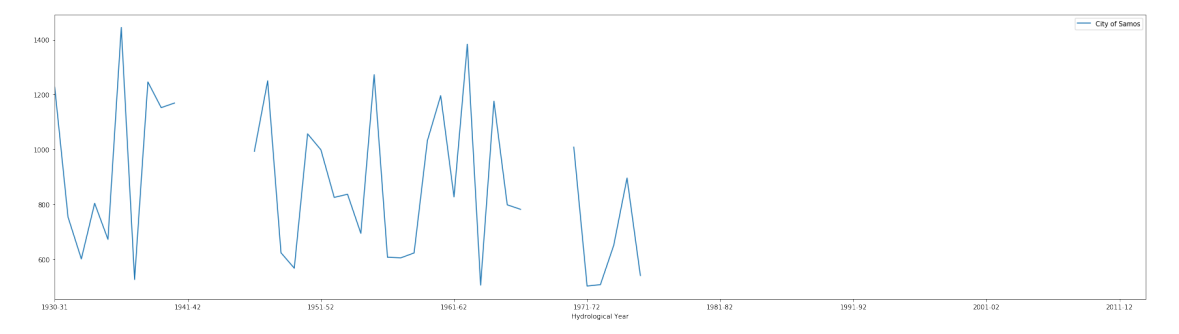

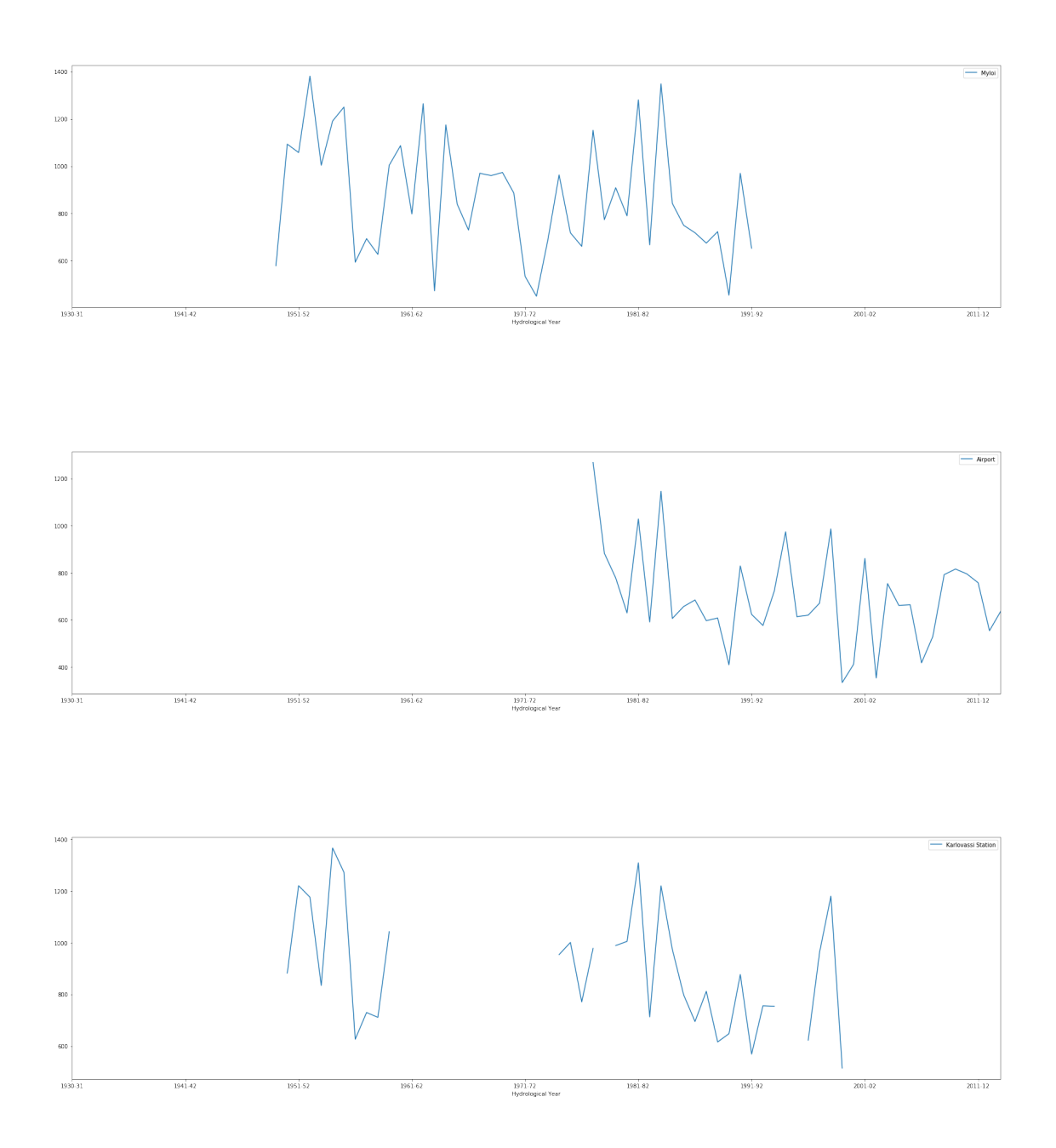

Plots indicate that Samos and Karlovassi station have major gaps and will be not be taken into account for this analysis

```
In [32]: #Let's concentrate at Myloi and Airport stations
data_mylair=data_raw.loc[:,['Myloi','Airport']]
 # Creation of a new dataset that considers only the complete hydrological years where
data_mylair_short = pd.concat([data_mylair['1949-50':'2013-14']])
 data_mylair_short.head()
 data_mylair_short.plot(figsize=(30,8))
```
Out[32]: <matplotlib.axes.\_subplots.AxesSubplot at 0x7f409d561e10>

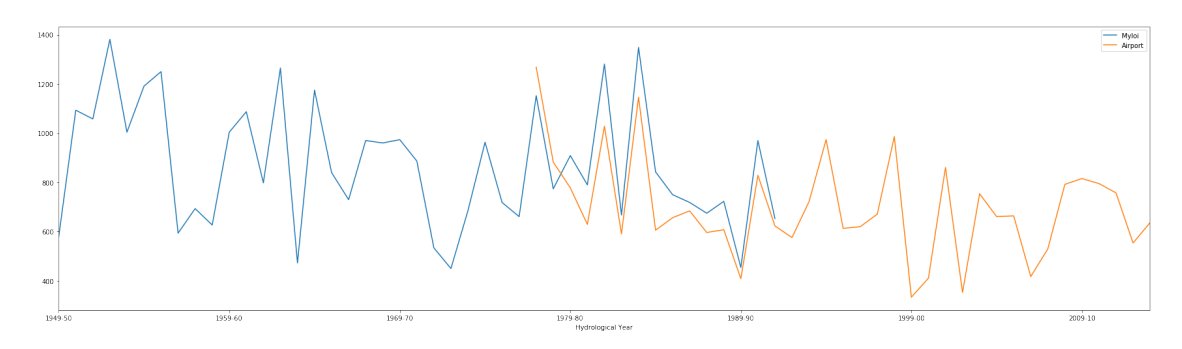

In [34]: *# Histogramm of the total value per hydrological year for Myloi and airport station* data\_mylair\_short.plot.bar(yerr=data\_mylair\_short.std(),figsize=(30,8))

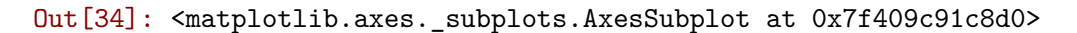

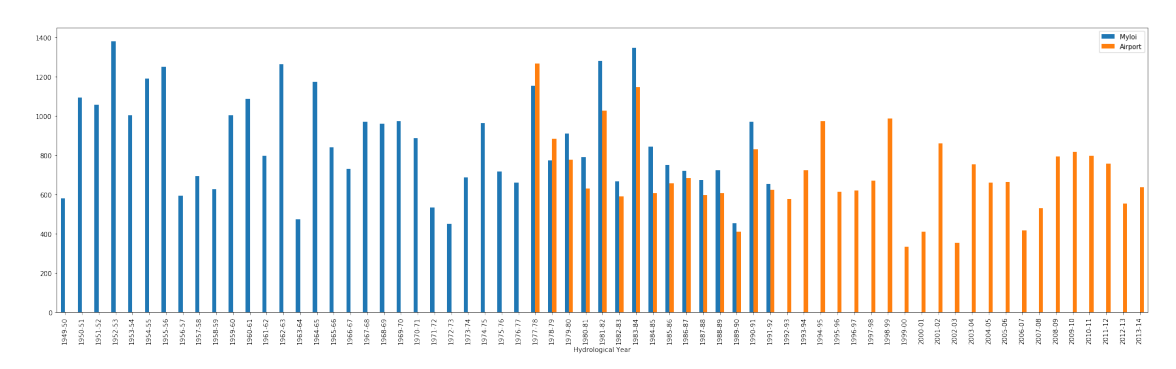

```
In [35]: #Main statistics on these 2 datasets are as following:
 data_mylair_short.describe()
```
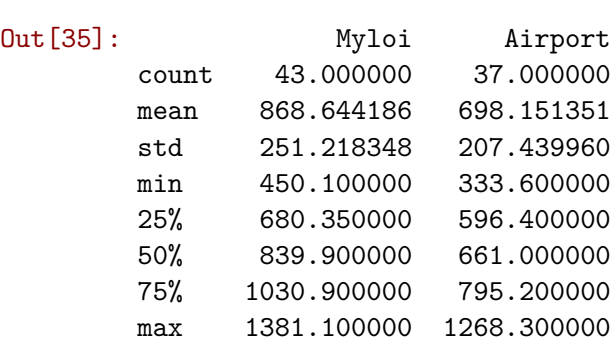

In [36]: data\_mylair\_overl = pd.concat([data\_mylair\_short['1977-78':'1991-92']])

In [39]: data\_mylair\_overl.head(n=30)

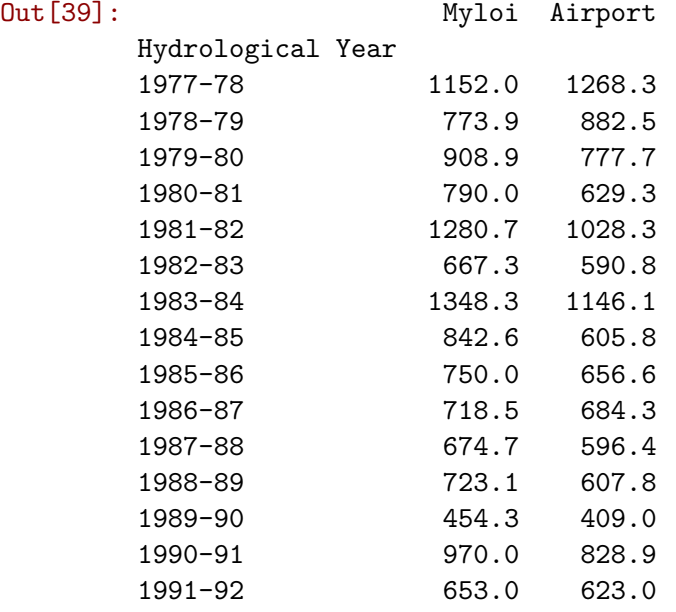